# Sum up value in parent issue on field change in sub-tasks

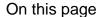

Field changed event | Issue selector | Update field action | Screencast | Related use cases

#### Use case

When a custom "Number field" is **changed in a sub-task**, a corresponding field in the parent issue, representing the sum of those field values, will be **automatically updated**.

The rule executes every time the field is being updated on a sub-task.

Don't want to use an automation rule? Just take a look at our example using calculated number fields and give it a try!

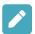

# Field changed event

Create a new rule and name it appropriately.

Providing a description will help you to identify what the rule does but this step is optional.

2

Add a Trigger Field changed event

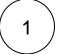

Fields\*

Choose your custom Number Field

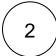

Changed to\*

Choose Any value

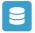

### Issue selector

Add Selector Issue selector

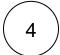

Target Issue(s)\*

Choose Parent Issue

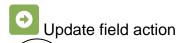

5

Next to the Issue Selector click on Add Action Update field

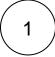

Field\*

Choose your custom Number Field

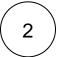

Update to\*

Choose Value returned by parsed expression

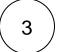

#### Parser Expression\*

Set the mode to Advanced and enter the following Parser Expression

sum(fieldValue({issue.cf11502}, subtasks())) #Replace field code with the field code of your custom field. Use the field dropdown to automatically insert the field code

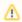

cf11502 is the field code for the custom number field to be summed up. The field code will differ in your instance.

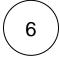

Enable the rule by clicking on the **Enable button** 

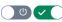

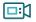

## Screencast

This is how the configuration above should look on your screen

Your browser does not support the HTML5 video element

You can get the same result by configuring a Calculated Number Field.

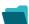

## Related use cases

| Use case                                                 | Automated action | Use case description                                                                                                    | Complexity   |
|----------------------------------------------------------|------------------|----------------------------------------------------------------------------------------------------|--------------|
| Sum up value in parent issue on field change in subtasks | Update<br>Field  | Calculate <b>field values from all sub-tasks</b> and writes the <b>sum</b> into a corresponding field in the parent issue. | INTERMEDIATE |

| Keep the priority of parents and sub-tasks in sync       | Update<br>Field                   | When the <b>priority</b> of a <b>parent issue</b> is updated, all <b>sub-tasks will</b> be <b>u pdated</b> accordingly.                                         | BEGINNER     |
|----------------------------------------------------------|-----------------------------------|----------------------------------------------------------------------------------------------------|--------------|
| Update assignee and reporter to facilitate user deletion | Add<br>comment<br>Assign<br>issue | To facilitate deleting a user account, all issues will be <b>reassigned</b> and the <b>reporter changed</b> to avoid potential problems when deleting the user. | INTERMEDIATE |
|                                                          | Update<br>field                   |                                                                                                    |              |

If you still have questions, feel free to refer to our support team.